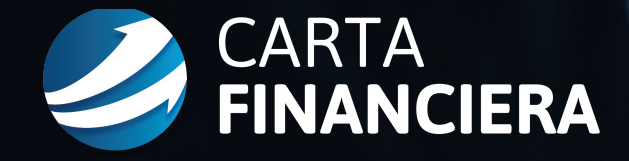

# **Workshop de Inversiones Financieras**

Material complementario

## **Sitios Web Relevantes**

### **SITIOS WEB RELEVANTES**

#### **1. Para ver gráficos de precios:**

**I. Tradingview:** [www.tradingview.com](http://www.tradingview.com/) **II. Free Stock Charts:** [www.freestockcharts.com](http://www.freestockcharts.com/) (funciona con Internet Explorer)

#### **2. Para ver información general:**

**I. Investing.com:** www.investing.com **II. Yahoo Finance:** finance.yahoo.com

#### **3. Para hacer filtrados:**

**I. Finviz:** www.finviz.com

#### **4. Para ver el Merval en dólares:**

I. [www.analisistecnico.com.ar](http://www.analisistecnico.com.ar/) (MERV:CCL)

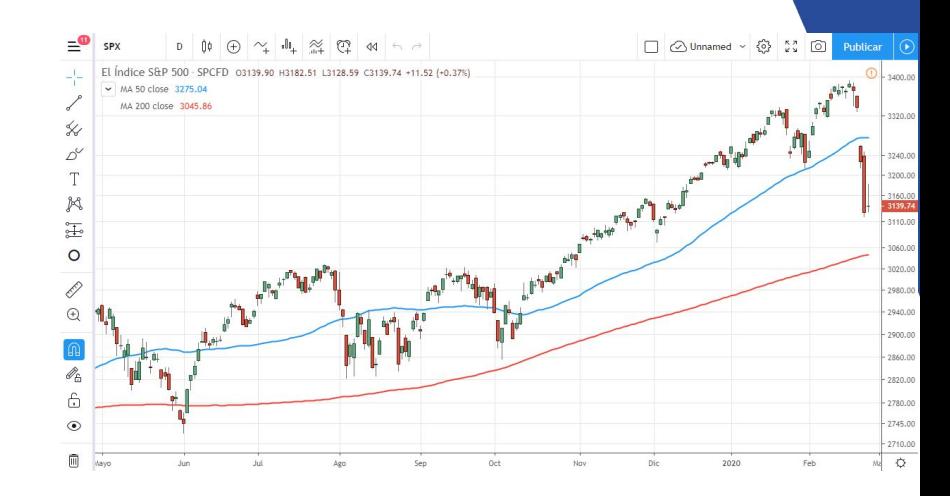

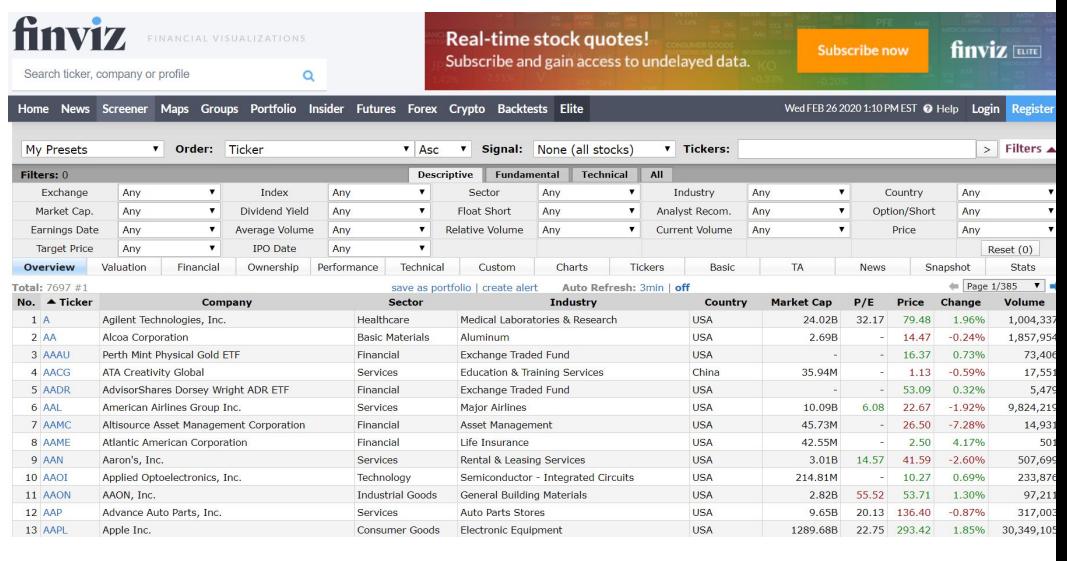

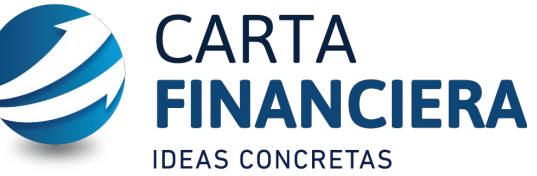

### **SITIOS WEB RELEVANTES (II)**

#### **4. ChatGPT:**

**I. Tradingview:** https://chat.openai.com/

#### **5. IA de GOOGLE BARD:**

**I. Bard:** https://bard.google.com/

#### $\equiv$  Bard (Experimental) 5 (?) 露 ::  $+$  Nuevo chat Soy Bard, un colaborador creativo y útil. Tengo limitaciones y a veces me equivoco, pero tus Pecientes comentarios me ayudarán a mejorar.  $\Box$  estoy evaluando de armar un e... ¿No sabes por dónde empezar? Puedes intentar lo siguiente:  $\Box$  quiero ver la evolución de las ve... Quiero hacerme las uñas en casa ¿Qué diseños son fáciles de hacer?  $\Box$  tengo que hacer una unidad de i... Escribe una carta de bienvenida a los nuevos inquilinos de mi casa  $\sim$  Mostrar más También puedes retomar tu actividad donde la dejaste: □ estoy evaluando de armar un emprendimiento (entre varias otr... □ quiero ver la evolución de las ventas de Microsoft para los ... ♦  $\triangleright$ Ingresa una instrucción aqui · Buenos Aires, Argentina

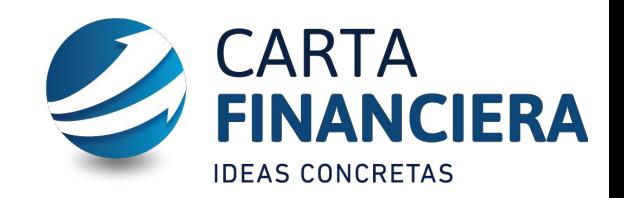